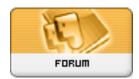

Forum: WD 7.x

Topic: SQL query to display the number of Females and Males Subject: Re: SQL query to display the number of Females and Males

Posté par: Anonyme

Contribution le : 13/9/2005 13:42:49

Thanks guys , I really appreciate your input . I will give it a try.

Have a nice day